# **1<sup>η</sup> διάλεξη – Σταθερές, μεταβλητές και παραστάσεις**

Για την εργασία:

- (α) χρησιμοποιείστε το smProject που δίνεται,
- (β) γράψτε την κάθε απάντηση στο σημείο που υποδεικνύεται γι'αυτό το ερώτημα
- (γ) εάν θέλετε δοκιμάστε τον κώδικά σας μέσα στην smMain και κατόπιν να τον μεταφέρετε στο κατάλληλο σημείο. Προσέξτε όμως, ενώ στο κάθε σημείο οι μεταβλητές που αναφέρει η εκφώνηση είναι όντως διαθέσιμες, μέσα στην smMain θα χρειαστεί να τις δηλώσετε εσείς ώστε να μπορεί να γίνει build ο κώδικάς σας. Μην μεταφέρετε μετά τις δηλώσεις αυτές στην απάντηση.

Συμβουλές: Διαβάστε προσεκτικά δύο ή τρεις φορές την εκφώνηση. Χρησιμοποιήστε καλή στοίχιση.

**ΠΡΟΣΟΧΗ!** Μην ξεχάσετε να κατεβάσετε και να χρησιμοποιήσετε τα κατάλληλο smProject για την άσκηση!

## **ΠΡΟΣΕΞΤΕ ΟΠΩΣΔΗΠΟΤΕ ΤΑ ΠΑΡΑΚΑΤΩ**

Ο τρόπος με τον οποίο πρέπει να υποβάλλετε ερωτήσεις περιγράφεται εδώ:

<https://qna.c-programming.allos.gr/doku.php?id=qna:technical:questions>

Ο τρόπος με τον οποίο πρέπει να υποβάλλετε τον κώδικα των εργασιών στο σύστημα υποβολής περιγράφεται εδώ:

<https://qna.c-programming.allos.gr/doku.php?id=qna:lesson:projects:how-to-submit>

## **ΕΑΝ ΔΕΝ ΕΜΦΑΝΙΖΟΝΤΑΙ ΕΝΕΡΓΑ ΤΑ BUILD / RUN:**

- 1. Κάνω **δεξί κλικ** πάνω στο όνομα του project και εμφανίζεται το μενού
- 2. Κάνω **απλό κλικ** στο Reload CMake Project, δηλαδή τη 2<sup>η</sup> επιλογή

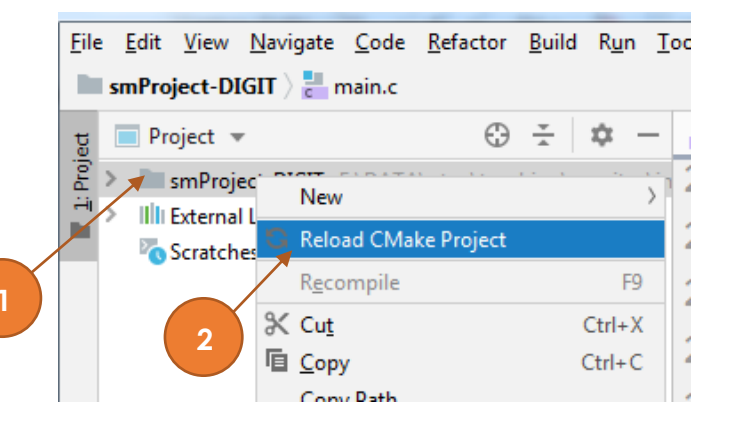

## Εργασία 1<sup>α</sup> – Εξοικίωση

Βαθμός δυσκολίας: **1/3**

## Ονόμα smProject: **smProject-INITIAL**

## *Περιγραφή*

Καλείστε να απαντήσετε γράφοντας κώδικα στα παρακάτω ερωτήματα. Για το κάθε ερώτημα υπάρχει συγκεκριμένο σημείο στο smProject, στο οποίο θα πρέπει να δώσετε την απάντησή σας.

## *Ερώτημα 1*

Γράψτε κώδικα που να εμφανίζει το μήνυμα:

#### **Eisagogi stin Pliroforiki & ton Programmatismo**

σε μία γραμμή, αλλά χρησιμοποιώντας 3 ξεχωριστές printf, μία για κάθε χρώμα όπως το βλέπουμε (φυσικά τα χρώματα ΔΕΝ θα απεικονίζονται, τα βάζουμε εδώ μόνο για να ξεχωρίσετε τι θα τυπώνει η κάθε printf). Το μήνυμα θα πρέπει να τελειώνει με αλλαγή γραμμής.

## *Ερώτημα 2*

Γράψτε κώδικα που να εμφανίζει ένα μήνυμα δύο γραμμών χρησιμοποιώντας **μία μόνο** printf, που σε κάθε γραμμή θα γράφει:

**To symvolo / onomazetai "slash"**

**To symbolo \ onomazetai "backslash"**

## *Ερώτημα 3*

Έστω ότι μια ακέραια (δηλαδή τύπου int) μεταβλητή **i** περιέχει την τιμή που αντιστοιχεί σε κάποιο ποσοστό επιτυχίας. Γράψτε κώδικα που να εμφανίζει μία γραμμή κειμένου μαζί με την αλλαγή γραμμής (στο τέλος της) με το μήνυμα:

#### **Success rate: 88%**

όπου αντί για 88 θα εμφανίζεται η τιμή της μεταβλητής.

## *Ερώτημα 4*

Θεωρήστε δεδομένη την ύπαρξη των μεταβλητών **i**, **j** (ακέραιες τύπου int) και της **result** (κινητής υποδιαστολής διπλής ακρίβειας):

Στις ακέραιες μεταβλητές **i** και **j** υποθέστε ότι υπάρχει το ύψος σε εκατοστά και το βάρος σε κιλά κάποιου ατόμου, αντίστοιχα. Υπάρχουν επίσης οι μεταβλητές k,a,b,c τις οποίες πρέπει να αγνοήσετε.

Υπολογίστε τον δείκτη μάζας σώματος γι'αυτό το άτομο ( δηλαδή το βάρος σε κιλά διά το τετράγωνο του ύψους σε μέτρα ) και τοποθετήστε το αποτέλεσμα στην μεταβλητή **result**.

## *Ερώτημα 5*

Αποθηκεύστε το αποτέλεσμα της κάθε μίας από τις παρακάτω παραστάσεις, στην μεταβλητή result, (στο κατάλληλο σημείο του κώδικα) για δεδομένες πραγματικές μεταβλητές **i** και **j**.

$$
x1 = \frac{\frac{5}{4} - \alpha}{(b+1) * (c+1)}
$$
  

$$
x2 = \frac{[a - (b-10^{8})] * (c+10^{8})}{10^{11}}
$$

$$
x3 = \frac{1000000 - b}{1000000 + c}
$$
  

$$
x4 = \frac{i}{j} \cdot \{(a + i) \cdot (b + j) - (a - 1) \cdot (c - 1)\} \cdot \left[\frac{b + c}{a + c}\right]
$$